## **DELETE (Script Actions)**

## DELETE action

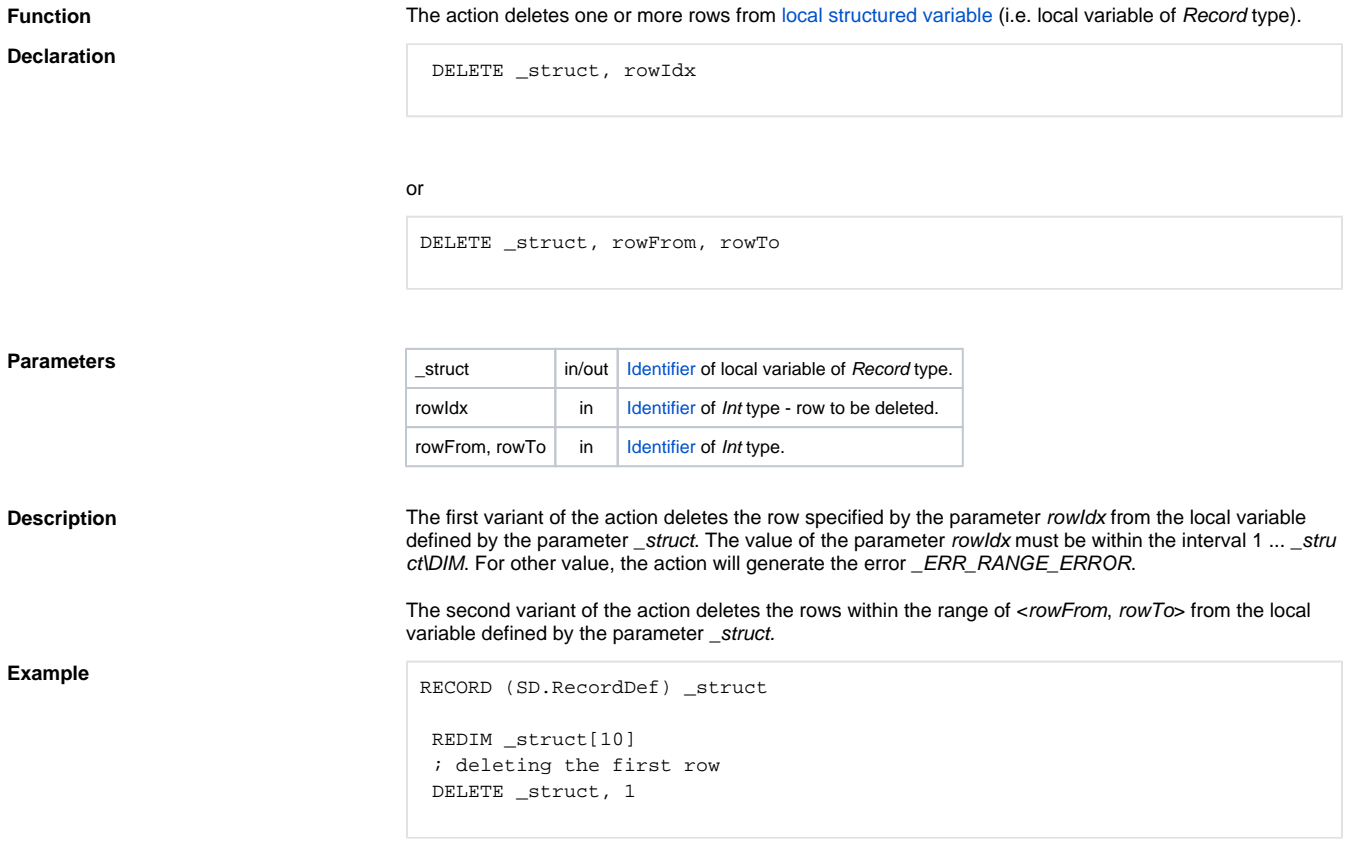

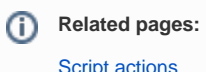

## [Script actions](https://doc.ipesoft.com/display/D2DOCV12EN/Script+Actions)